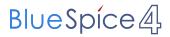

## Inhoud

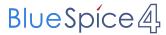

## Sjabloon:Clear

Use this whereever a paragraph nex to an image is not long enough. This creates space after the paragraph, so the next heading or paragraph starts after the image.